## Networking on WARP

Chris Hunter Rice University

WARP Workshop at DySPAN 2011 May 3, 2011

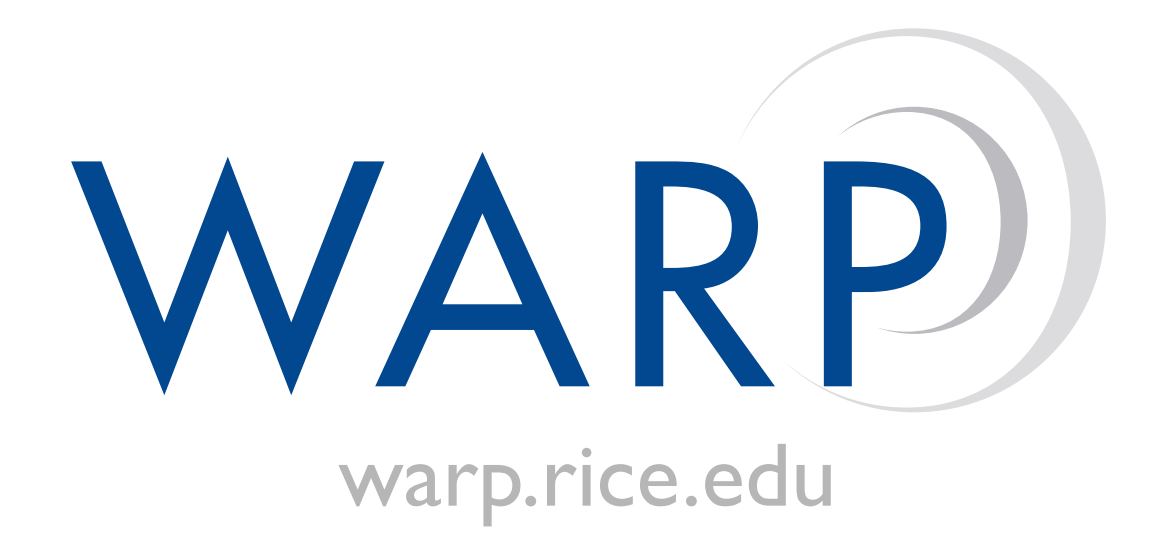

## The OSI Model

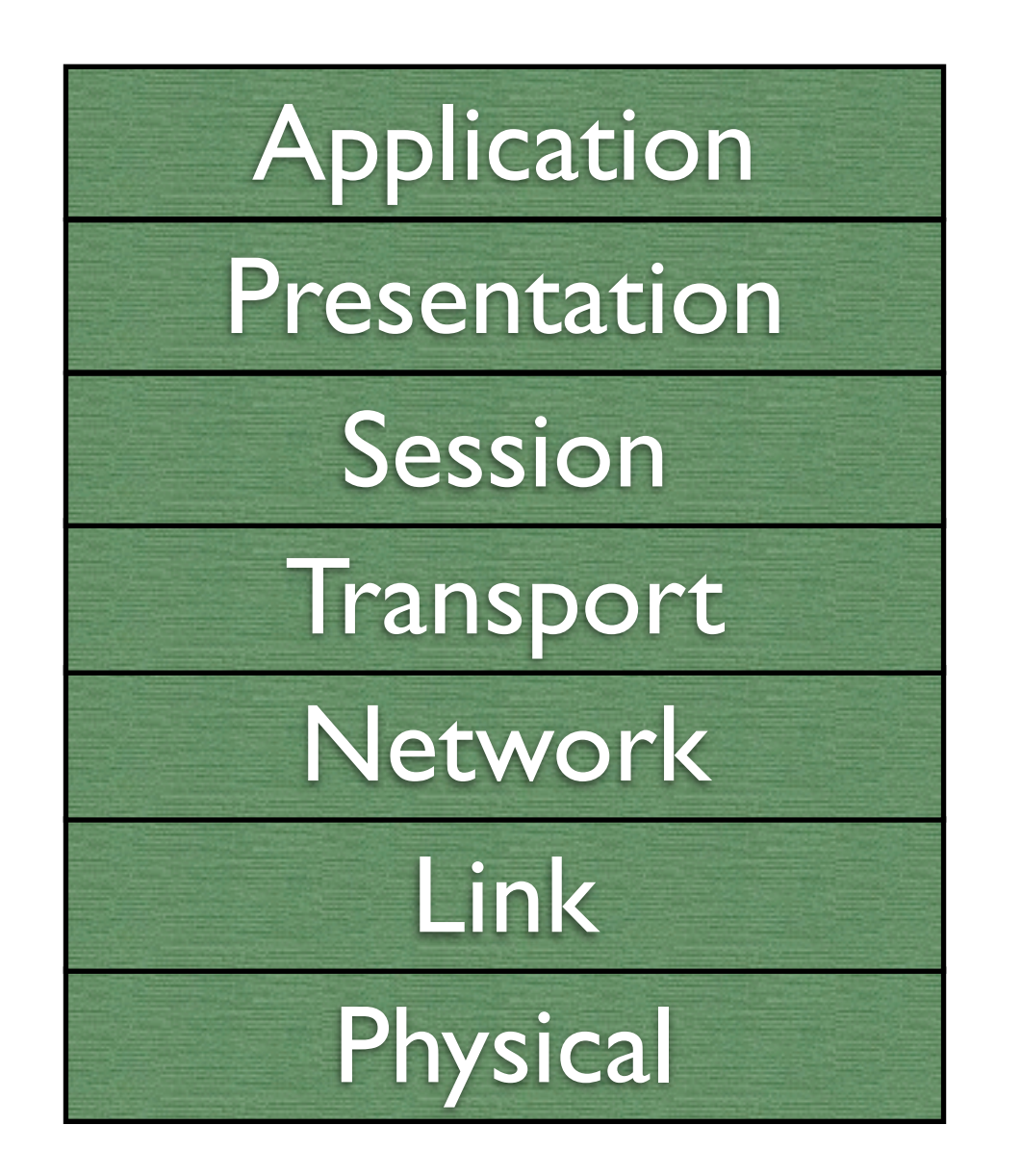

## The OSI Model

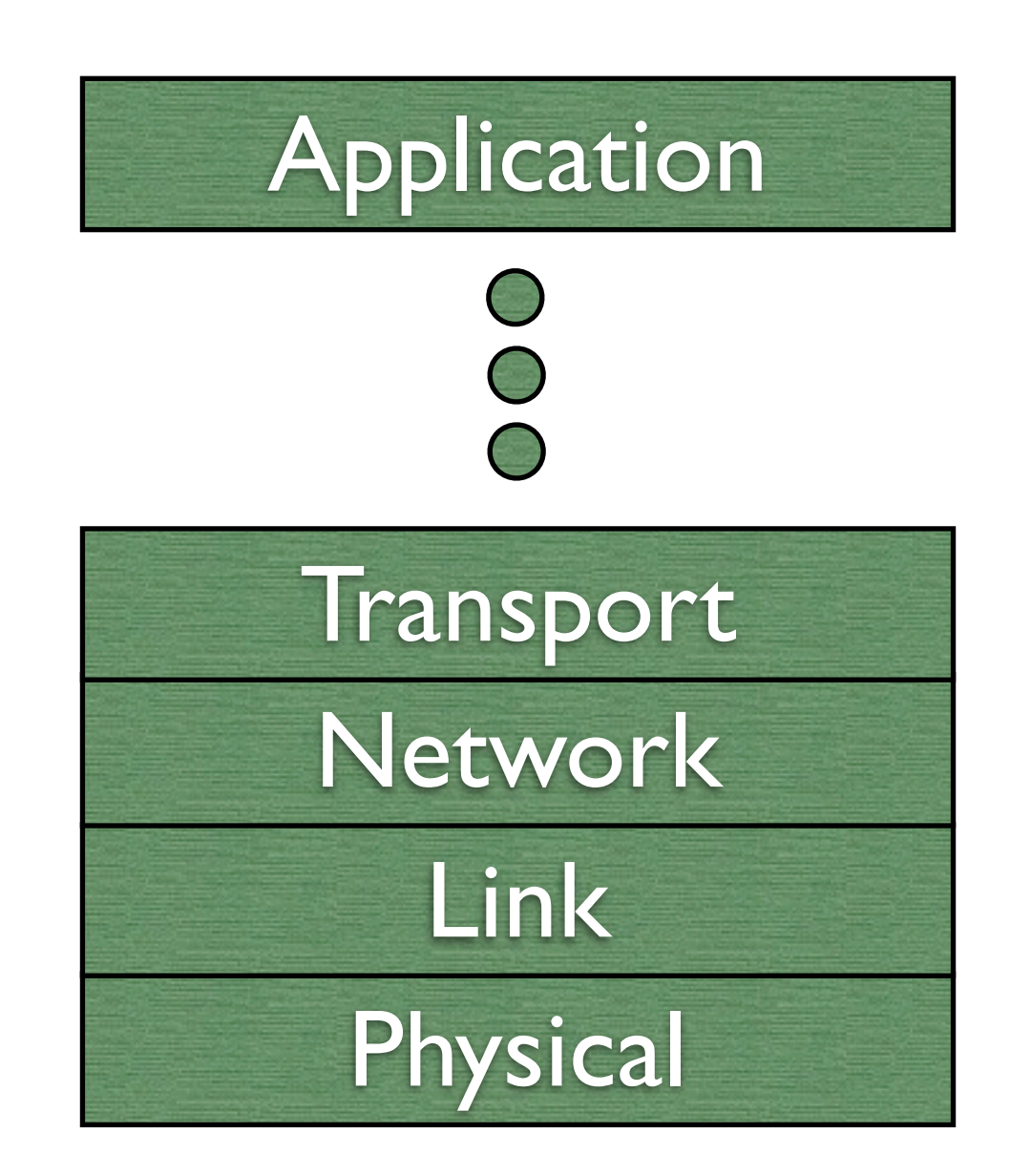

## The OSI Model

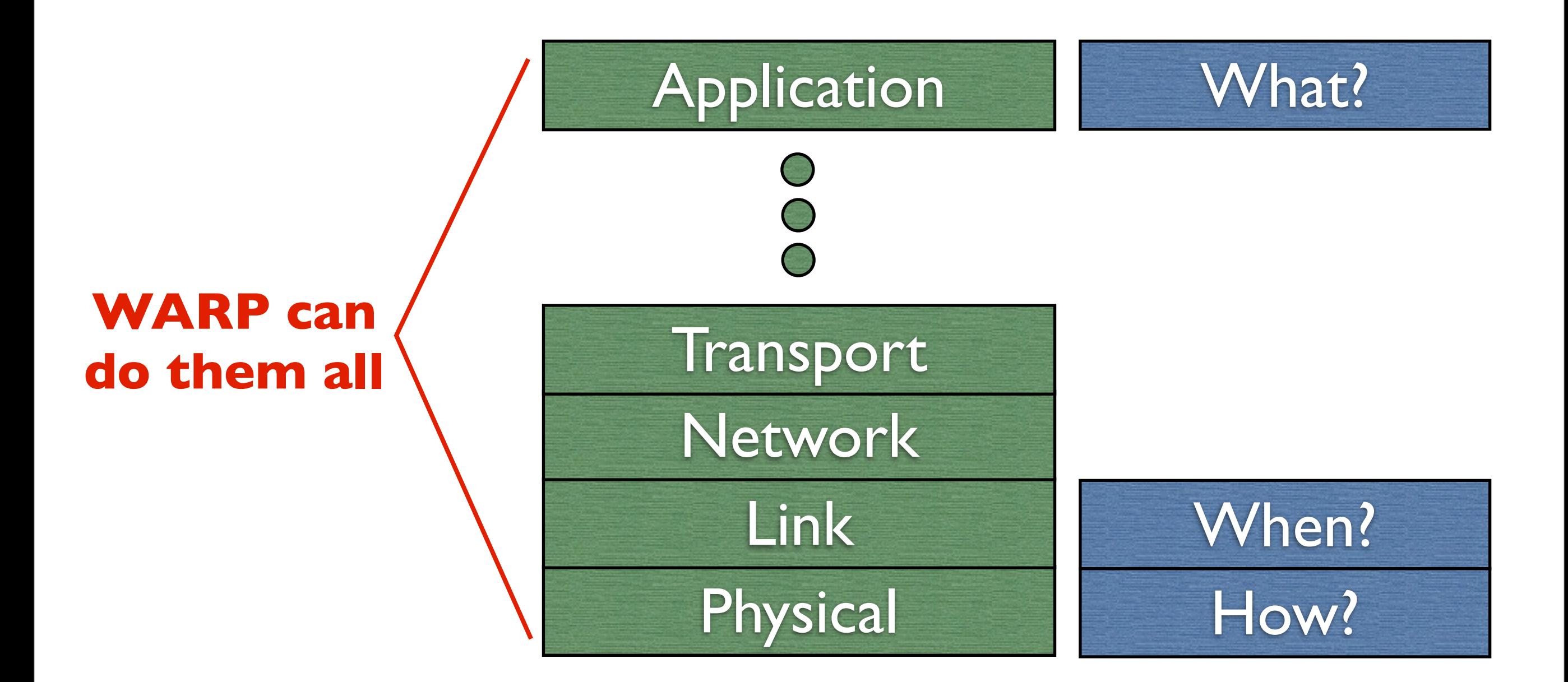

## Outline

- Design Realization
- Example
- Lab Exercises

## Design Realization

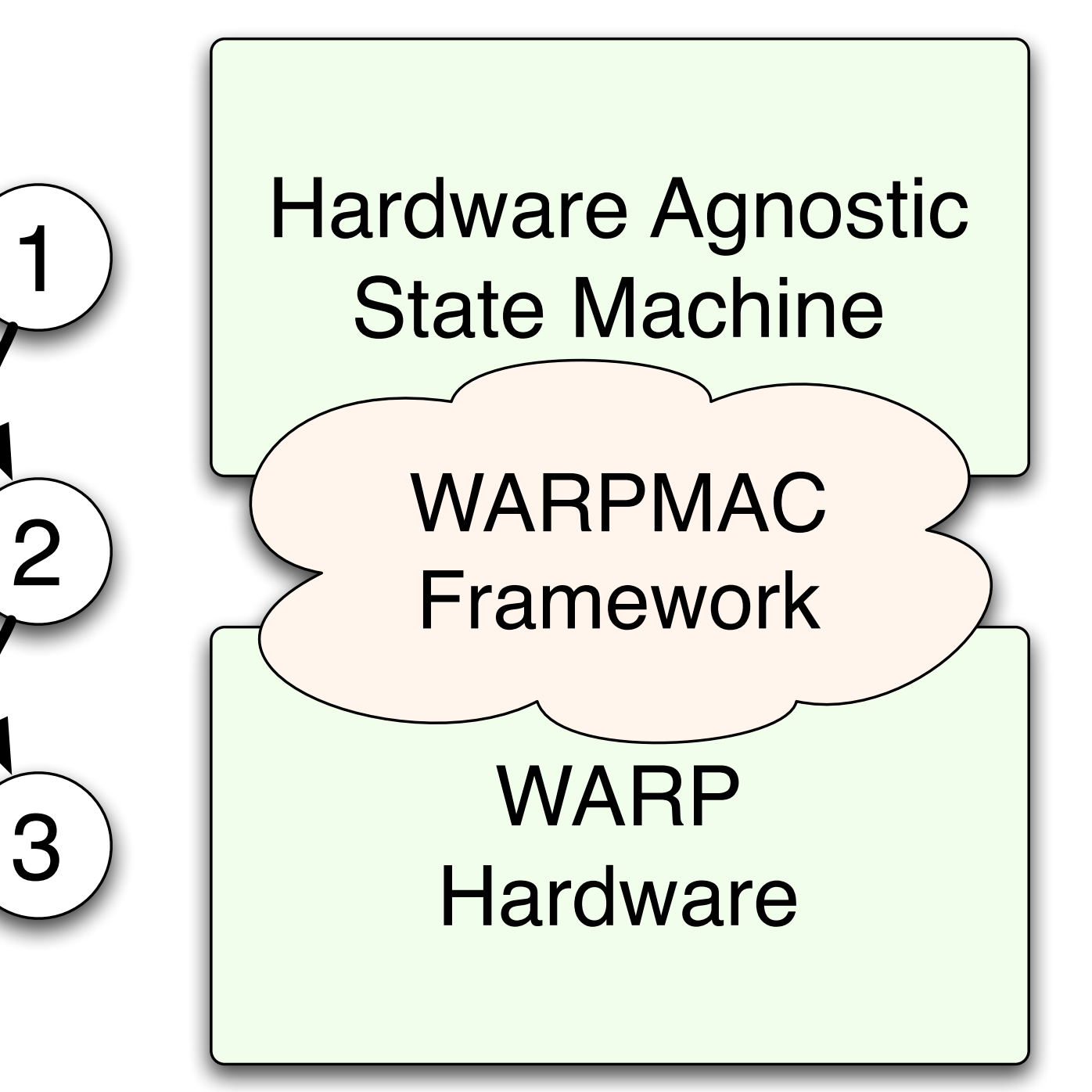

- Program high-level MAC behavior independent of hardware
- Use the WARPMAC framework to stitch the MAC to hardware

## Design Realization

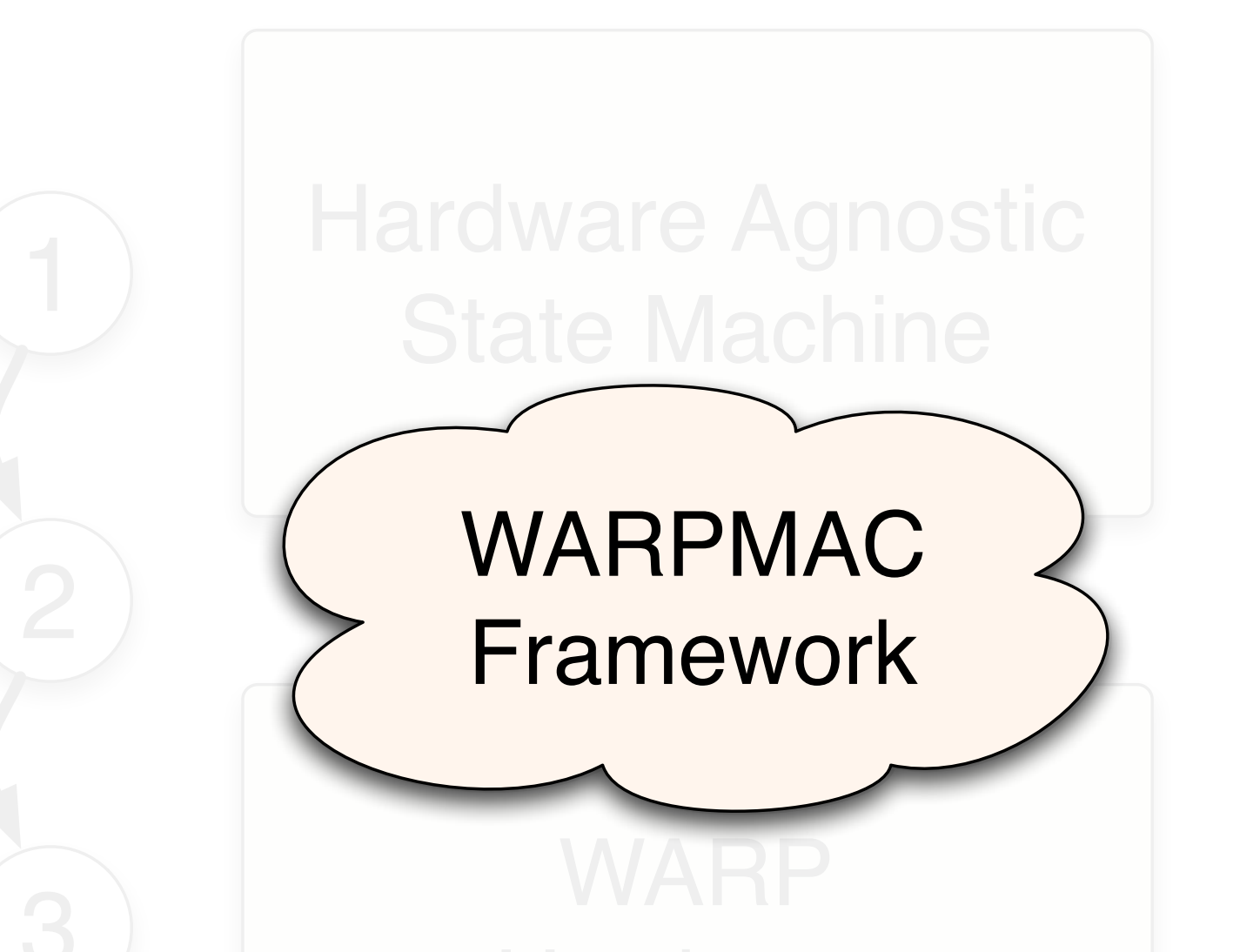

• No way to "lock" the framework and have it support all possible future MAC layers

Hardware Solution: *WARPMAC must grow with new algorithms* Problem: *How do we maintain sync between designs?*

## Reference Designs

## Reference Designs

- Snapshots of the WARP repository
- Free, open-source releases at regular intervals
	- Today's exercises are Reference Design v16.1
- Reference design is an example of:
	- a working PHY
	- a working MAC
	- the way all the pieces fit together
	- stuff that we use for our research

## Reference Designs

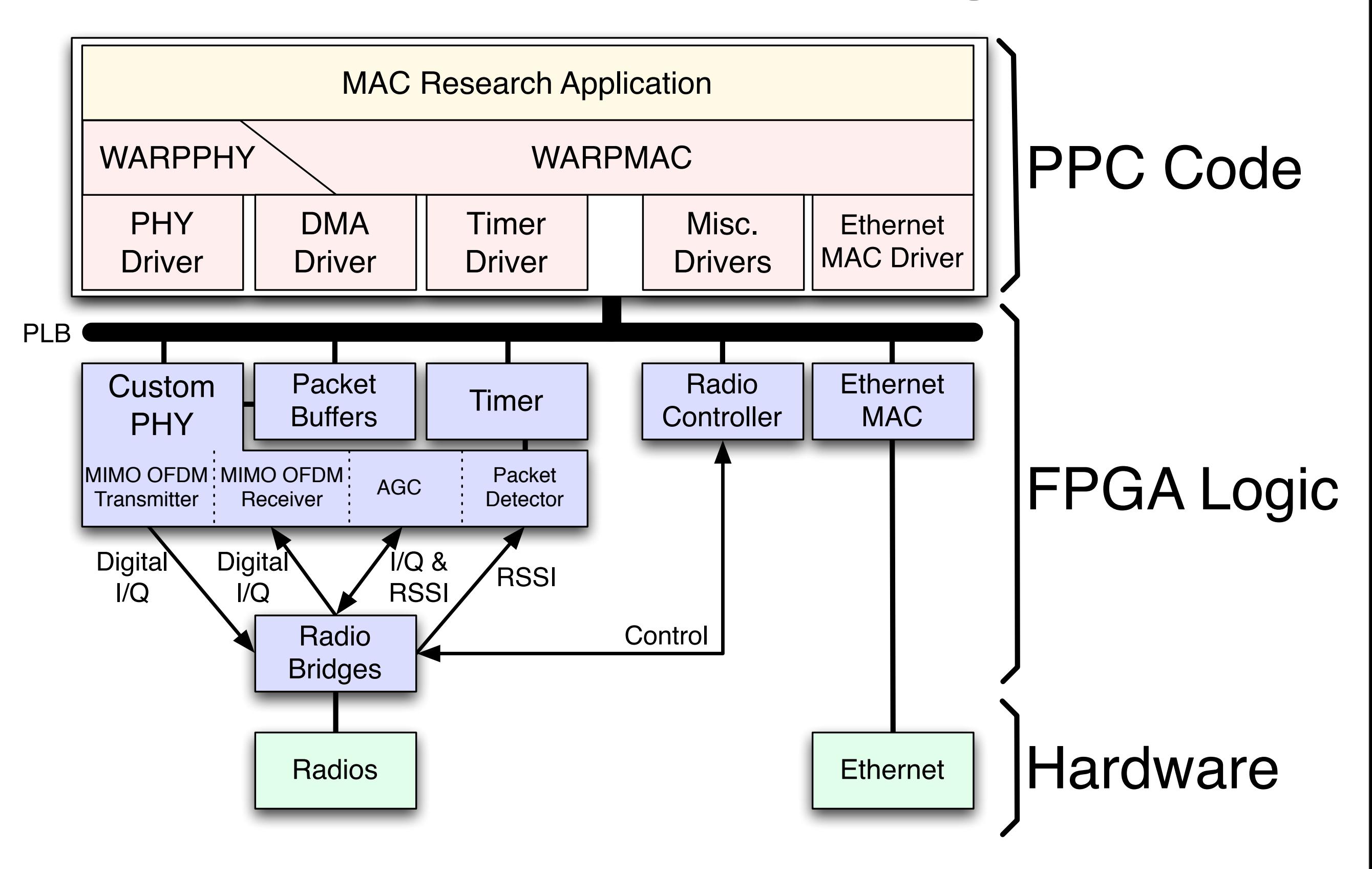

### User Code

### WARPMAC

WARPPHY

Drivers

#### **PHY Driver:**

- Configure very low-level parameters
	- Correlation thresholds
	- FFT scaling parameters
	- Filter coefficients

### User Code

### WARPMAC

### WARPPHY

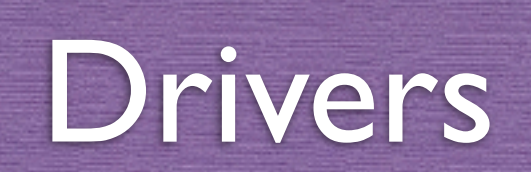

#### **Radio Controller Driver:**

- Set center frequency
- Switch from Rx to Tx mode and vice versa

### User Code

### WARPMAC

### WARPPHY

### Drivers

#### **PHY Control:**

- Provides control over PHY commonalities
	- General initialization command
	- Configure constellation order
	- Configure coding rate
	- "Start" and "Stop" the PHY

### User Code

### WARPMAC

### WARPPHY

### Drivers

### Mostly PHY agnostic

# User Code

WARPMAC

Drivers

### WARPPHY

### Completely PHY dependent

#### **MAC Control:**

- Provides control over MAC commonalities
	- Timers for timeouts, backoffs, etc.
	- Carrier-sensing functions
	- Register user callbacks for event-driven operation

### User Code

### WARPMAC

### WARPPHY

### Drivers

#### **User-level MAC Algorithms:**

- High-level MAC algorithms
- Some examples so far:
	- Aloha
	- CSMA/CA
	- MAC Workshop Exercises
	- Distributed On-demand Cooperation (DOC)

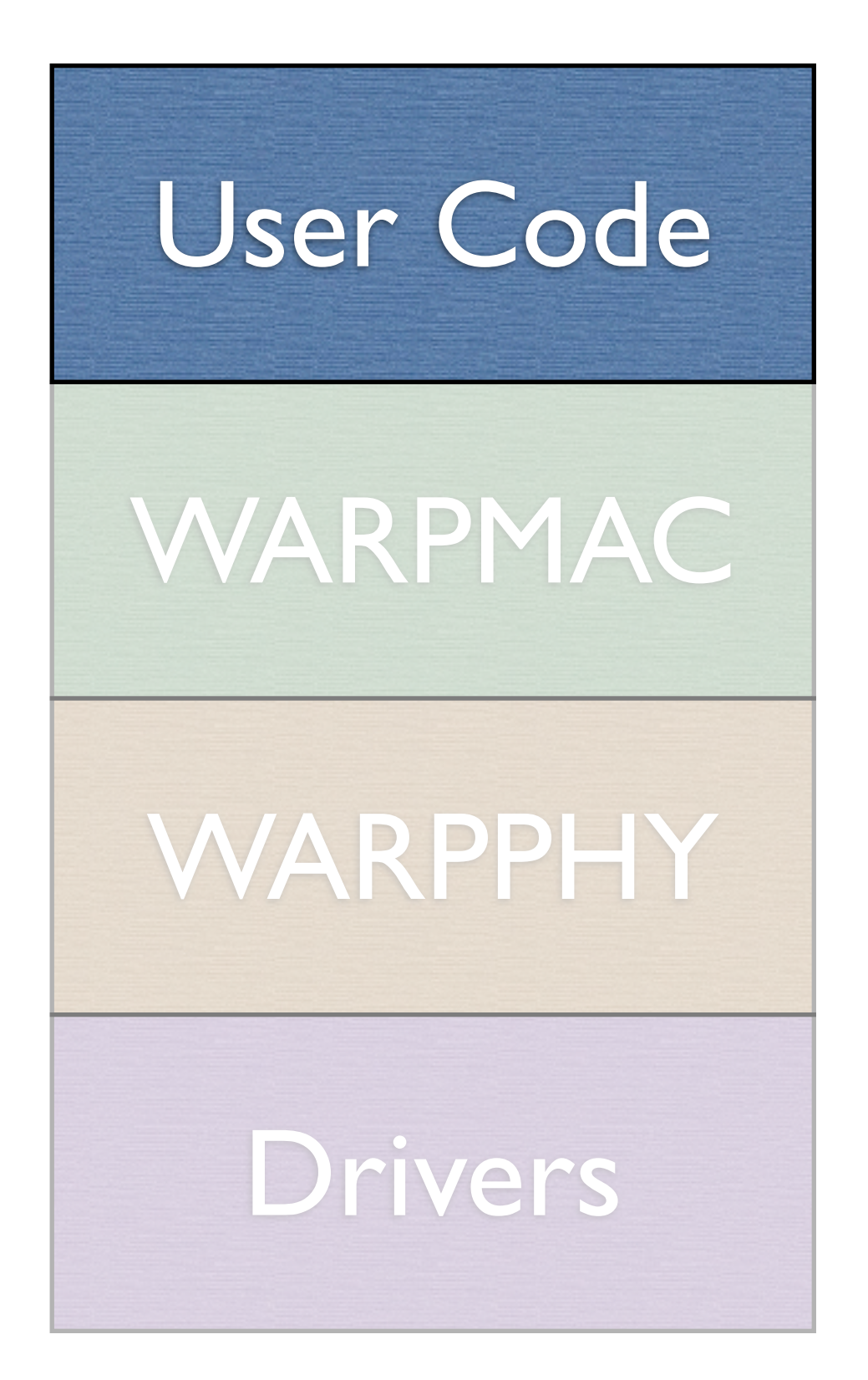

## An example: CSMA

- Carrier-Sense Multiple Access
- Serves as a foundation for a large class of other random access protocols
- Fairly simple algorithm

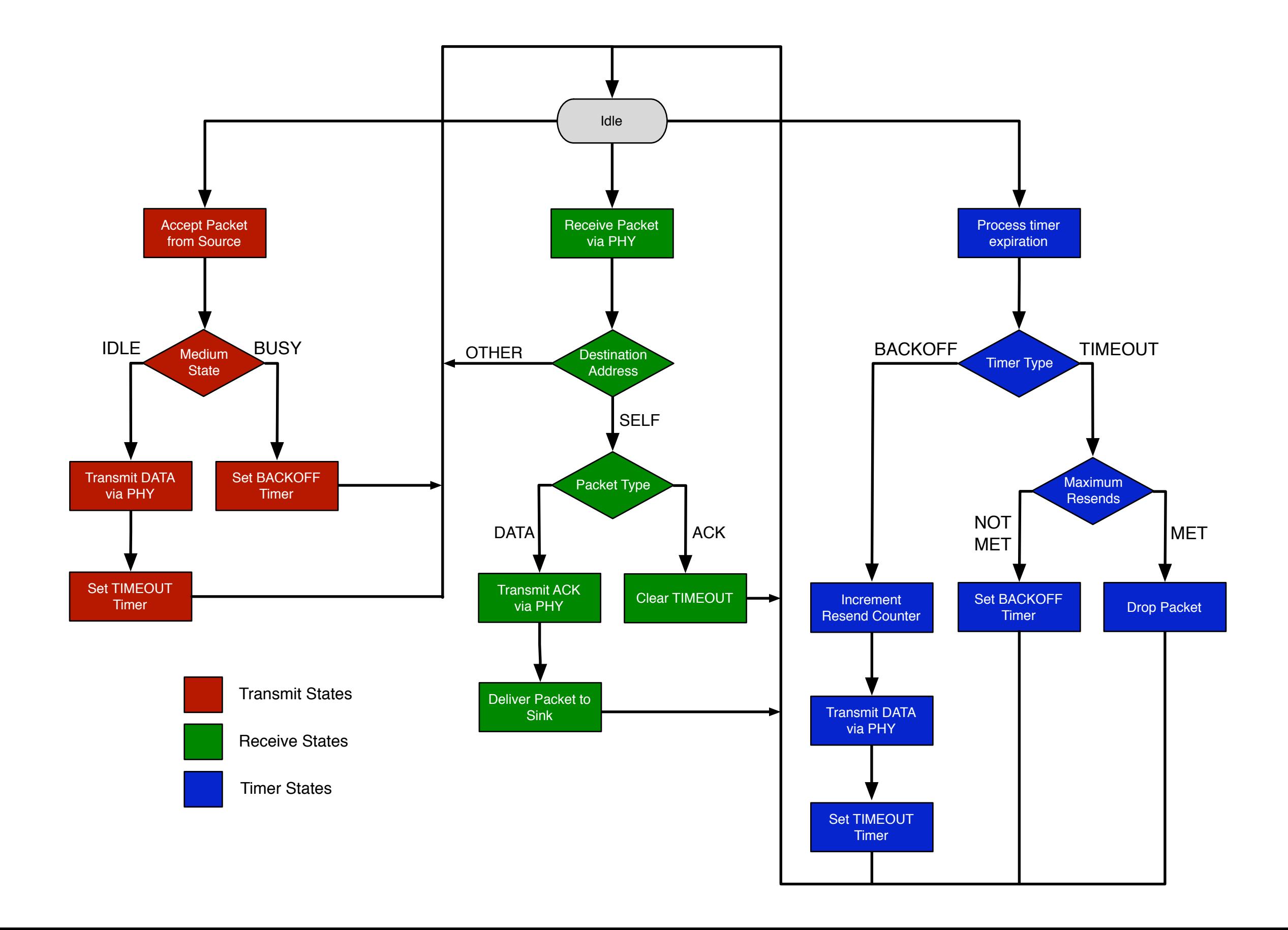

### Transmit States

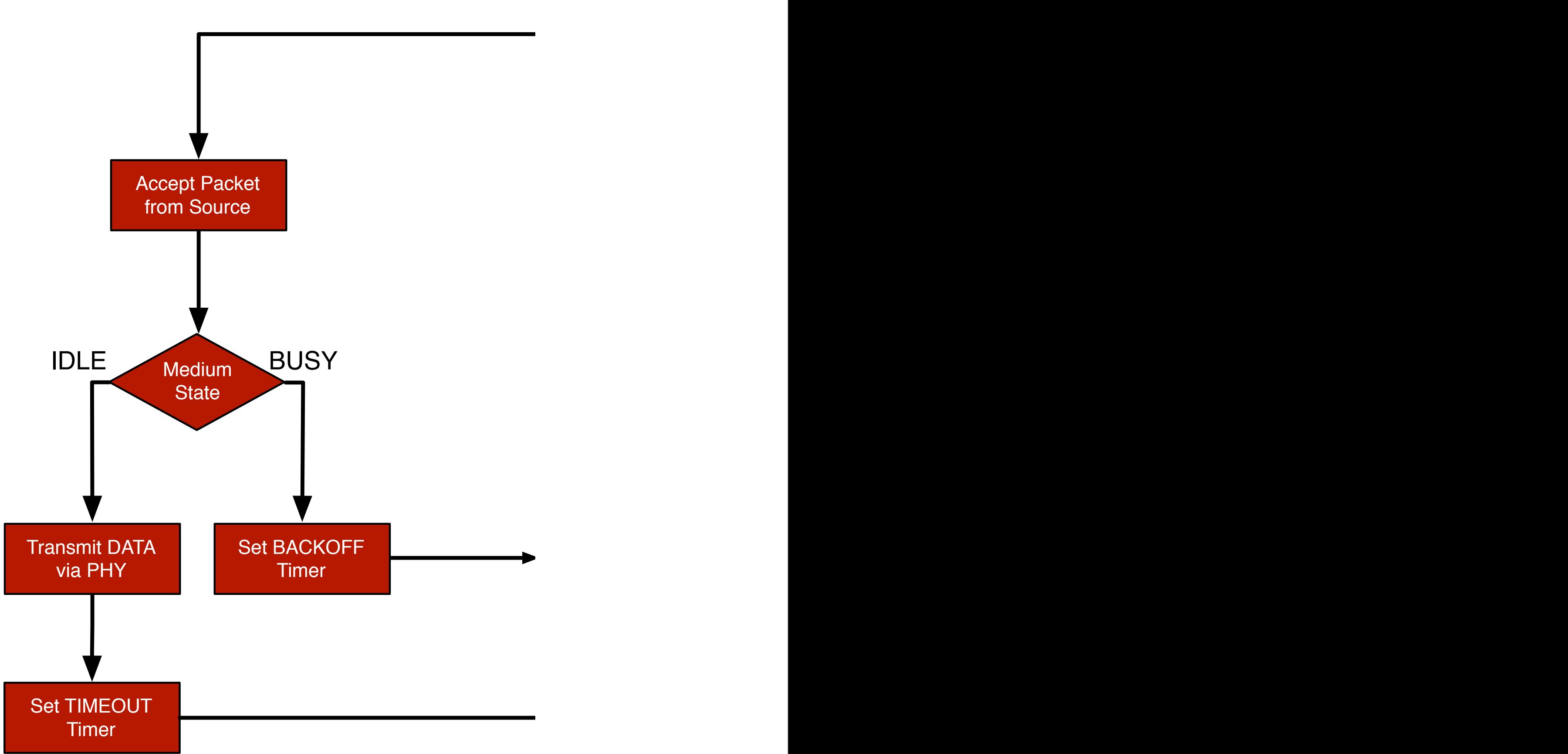

DATA ACK

via PHY Increment

Packet Type

Destination

Address

Idle

Receive Packet

via PHY

## Transmit States

#### **warpmac\_emacRx\_handler**

- Starts DMA transfer from EMAC to PHY

#### **dataFromNetworkLayer\_callback**

- Constructs Macframe header for data packet
- *If medium is idle {*

#### **warpmac\_prepPhyForXmit**

- Configures PHY
- Copies Macframe header into PHY's buffer

#### **warpmac\_startPhyXmit**

- Disables packet detection
- Starts radio controller's transmit state machine

#### **warpmac\_finishPhyXmit**

- Polls PHY and waits for it to complete
- Enables packet detection and radio reception
- Starts a timeout timer
- Decrements remaining resend counter

#### *} If medium is busy {*

- Starts a backoff timer

*}*

- Clears EMAC

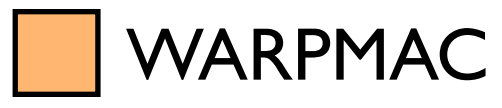

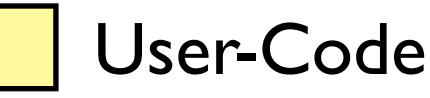

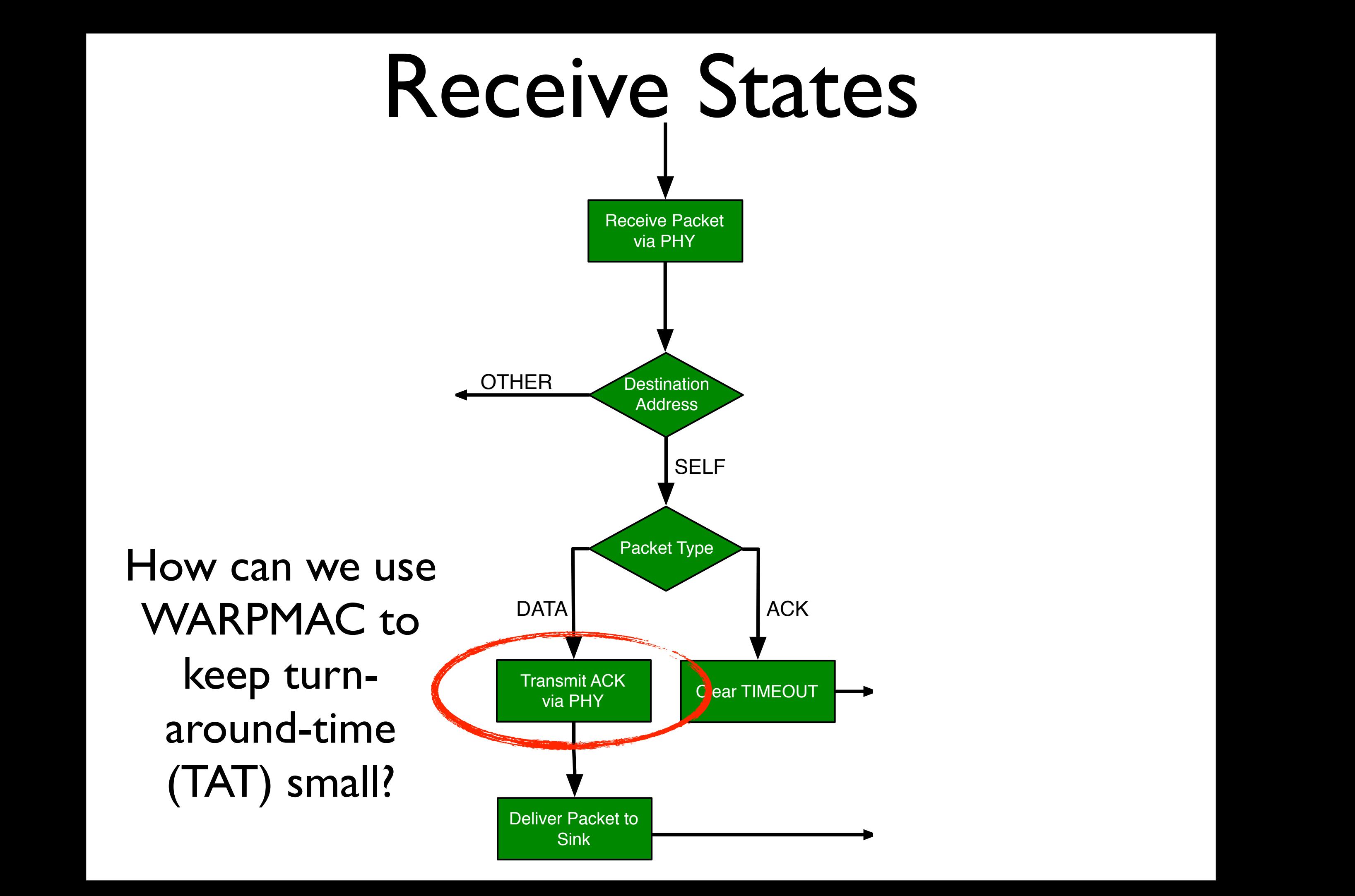

Timer Type

Set BACKOFF

MET NOT

Process timer

## Receive States

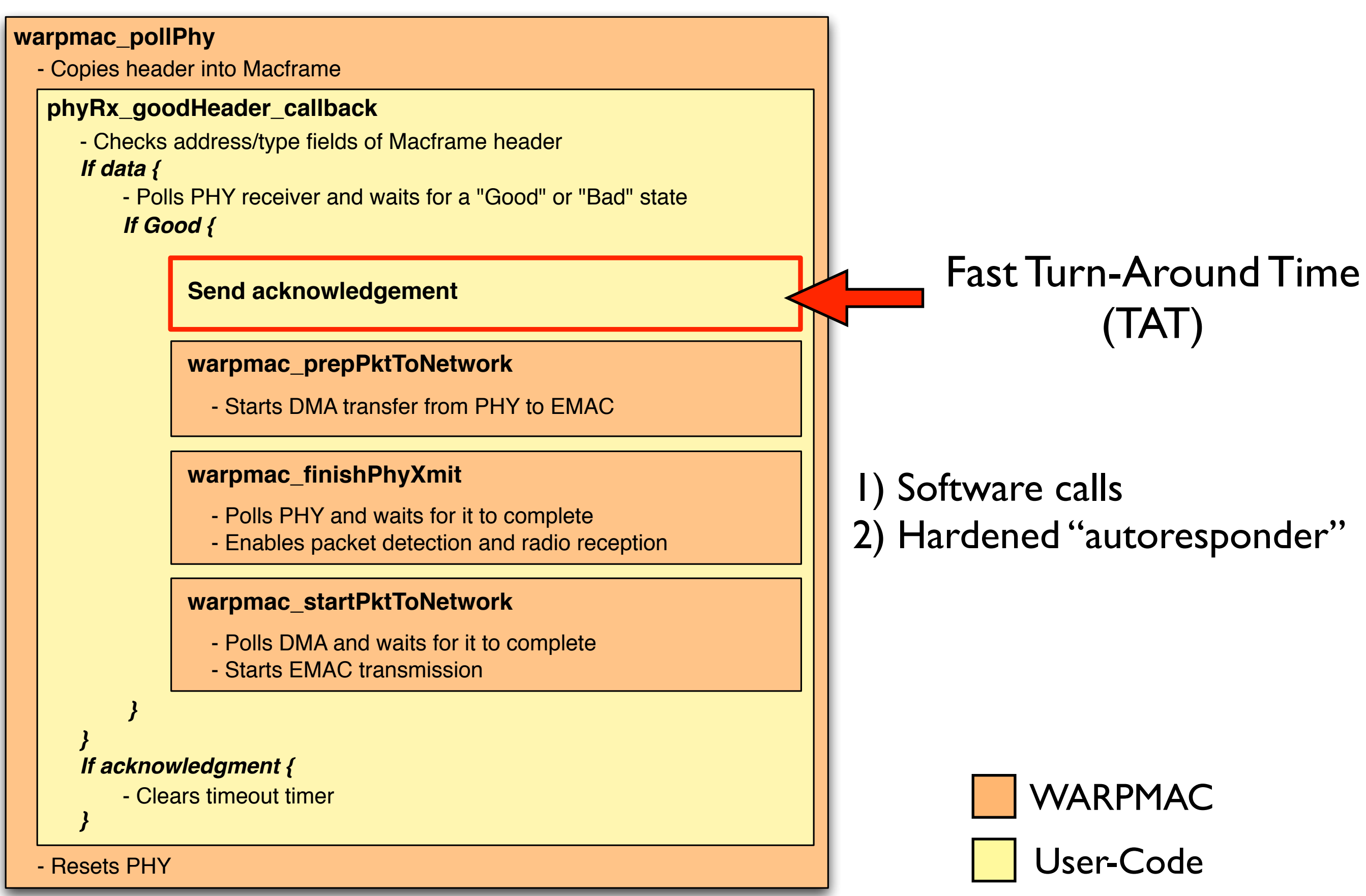

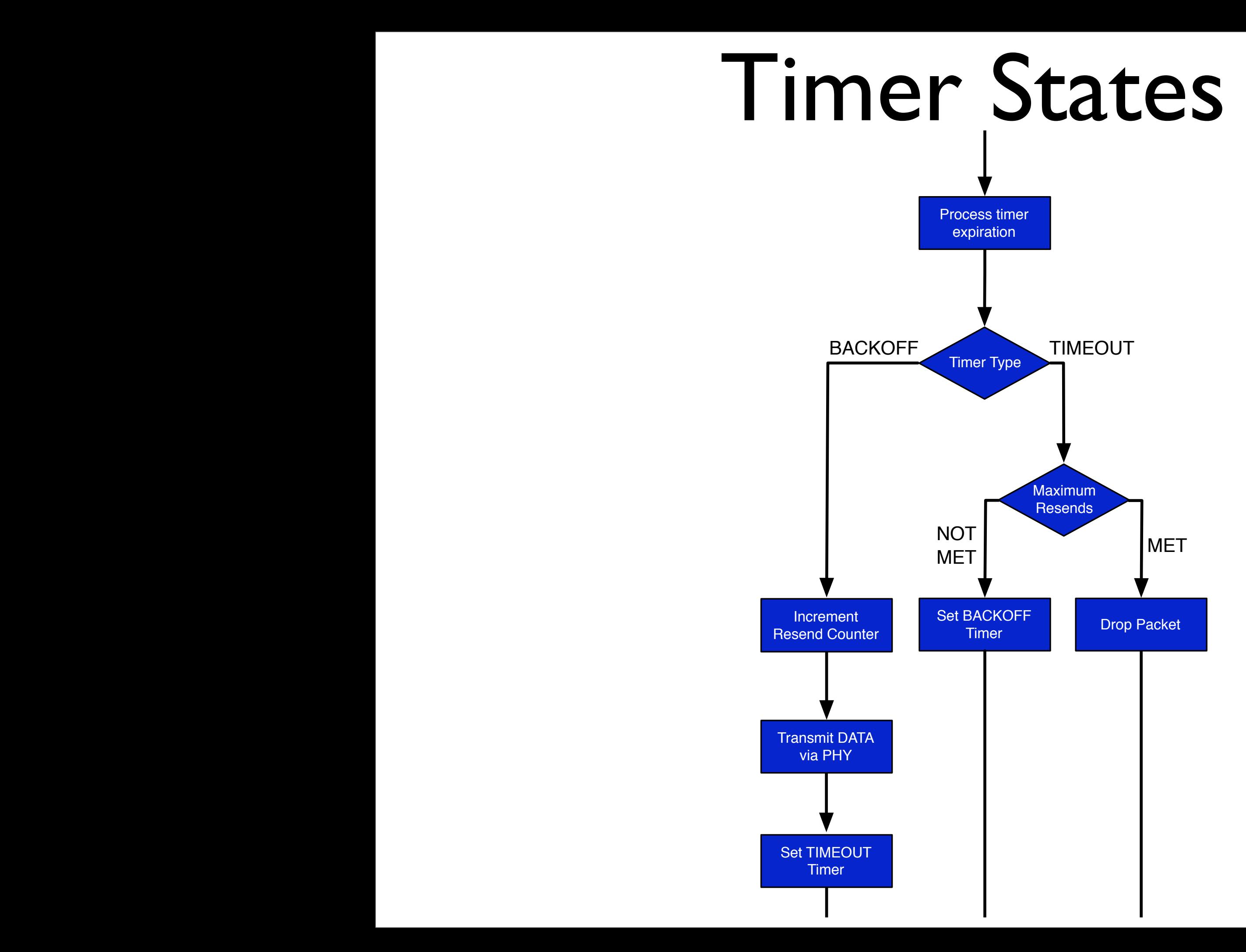

## Timer States

#### **warpmac\_pollTimer**

- Checks each timer status and calls relevant callbacks

#### **timer\_callback**

- Checks timer type *If timeout {*
	- Starts a backoff timer

#### *} If backoff {*

#### **warpmac\_prepPhyForXmit**

- Configures PHY
- Copies Macframe header into PHY's buffer

#### **warpmac\_startPhyXmit**

- Disables packet detection
- Starts radio controller's transmit state machine

#### **warpmac\_finishPhyXmit**

- Polls PHY and waits for it to complete
- Enables packet detection and radio reception
- Starts a timeout timer
- Decrements remaining resend counter

*}*

![](_page_24_Picture_19.jpeg)

![](_page_24_Picture_20.jpeg)

- Clears timers

#### iaturally to the C-code in the Neierence Desig Trany to the Checouchil the Incidented L naturally to the C-code in the Reference Design: All the preceding pseudocode translates

#### warp.rice.edu/trac/ Time<sub>r</sub> I AN DI DI D <u>and di</u> Maximum [http://warp.rice.edu/trac/browser/ResearchApps/](http://warp.rice.edu/trac/browser/ResearchApps/MAC/CSMAMAC/csmaMac.c)

#### **CIMAMA** NOT<br>MET NET MET [MAC/CSMAMAC/csmaMac.c](http://warp.rice.edu/trac/browser/ResearchApps/MAC/CSMAMAC/csmaMac.c)

![](_page_25_Picture_81.jpeg)

![](_page_26_Figure_0.jpeg)

![](_page_27_Figure_0.jpeg)

MAC specifies packet **templates**, Rx packet **conditions** and Tx header **substitution**. PHY initiates transmission automatically.

![](_page_28_Picture_64.jpeg)

![](_page_29_Figure_0.jpeg)

![](_page_29_Picture_1.jpeg)

![](_page_30_Figure_0.jpeg)

![](_page_30_Picture_1.jpeg)

![](_page_31_Figure_0.jpeg)

![](_page_31_Picture_1.jpeg)

![](_page_32_Picture_0.jpeg)

## Lab Exercises

![](_page_33_Picture_28.jpeg)

![](_page_34_Figure_0.jpeg)

### To test your noMac code, ping 10.0.0.20

### halfMac

![](_page_35_Figure_1.jpeg)

## halfMac

![](_page_36_Figure_1.jpeg)

## halfMac

![](_page_37_Picture_1.jpeg)

## cogMAC

![](_page_38_Figure_1.jpeg)

## cogMAC

![](_page_39_Figure_1.jpeg)

## cogMAC

![](_page_40_Figure_1.jpeg)

![](_page_41_Figure_0.jpeg)

## Logistics

- WARPMAC API: [http://warp.rice.edu/WARP\\_API](http://warp.rice.edu/WARP_PI)
- Contacting us
	- Support & technical questions
		- <http://warp.rice.edu/forums/>
	- Hardware sales
		- Mango Communications [\(http://mangocomm.com/](http://mangocomm.com))